# Bean

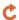

Apr 05, 2024 23:17

## Supported Clients

SmartClient WebClient NGClient MobileClient

## **Property Summary**

Number Enables a component to stick to a specific side of form and/or to grow or shrink when a anchors

window is resized.

Object designTimeProperties Property to get and add design-time properties for a component.

Boolean enabled The enable state of the component, default true. Number formIndex Form index returns the z-index of the form element.

String location The x and y position of the component, in pixels, separated by a comma.

String name The name of the component.

printable Flag that tells if the component should be printed or not when the form is printed. **Boolean** 

String size The width and height (in pixels), separated by a comma.

> tabSeq An index that specifies the position of the component in the tab sequence.

Boolean The visible property of the component, default true. visible

## **Property Details**

#### anchors

Number

Enables a component to stick to a specific side of form and/or to grow or shrink when a window is resized.

If opposite anchors are activated then the component with grow or shrink with the window. For example if Top and Bottom are activated, then the component will grow/shrink when the window is vertically resized. If Left and Right are activated then the component will grow/shrink when the window is horizontally resized.

If opposite anchors are not activated, then the component will keep a constant distance from the sides of the window which correspond to the activated anchors.

### Returns

Number

## Supported Clients

SmartClient, WebClient, NGClient

#### Sample

## designTimeProperties

Property to get and add design-time properties for a component.

## Returns

Object map of the design-time properties

## **Supported Clients**

SmartClient, WebClient, NGClient

### Sample

#### enabled

The enable state of the component, default true.

#### Returns

Boolean enabled state

## Supported Clients

SmartClient, WebClient, NGClient, MobileClient

## Sample

#### formIndex

Form index returns the z-index of the form element. If two elements overlap, then the element with higher Z index is displayed above the form element with lower Z index. In case of form inheritance, form index is evaluated in the context (form) where property is defined. Elements which have child form as context will always be on top of elements which have parent form. If element is overridden in child form but form index property is still inherited its context is still parent form.

#### Returns

Number

## **Supported Clients**

SmartClient,WebClient,NGClient

## Sample

## location

The x and y position of the component, in pixels, separated by a comma.

## Returns

String

## **Supported Clients**

SmartClient, WebClient, NGClient, MobileClient

#### Sample

#### name

The name of the component. Through this name it can also accessed in methods. Must be a valid javascript name. (no - in the name or start with number)

## Returns

String

## **Supported Clients**

SmartClient, WebClient, NGClient, MobileClient

## Sample

## printable

Flag that tells if the component should be printed or not when the form is printed.

By default components are printable.

## Returns

Boolean

## **Supported Clients**

SmartClient,WebClient

## Sample

## size

The width and height (in pixels), separated by a comma.

## Returns

String

## **Supported Clients**

SmartClient, WebClient, NGClient

## Sample

## tabSeq

An index that specifies the position of the component in the tab sequence. The components are put into the tab sequence in increasing order of this property. A value of 0 means to use the default mechanism of building the tab sequence (based on their location on the form). A value of -2 means to remove the component from the tab sequence.

## Returns

Number

## **Supported Clients**

SmartClient, WebClient, NGClient

## Sample

## visible

The visible property of the component, default true.

## Returns

Boolean visible property

## **Supported Clients**

SmartClient, WebClient, NGClient, MobileClient

## Sample